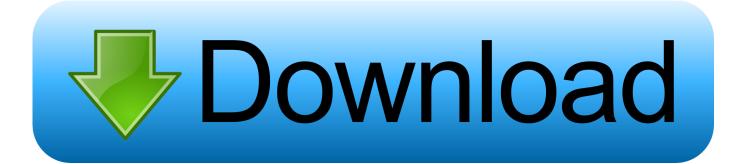

## Xforce Keygen Buzzsaw 2012 Mem Patch

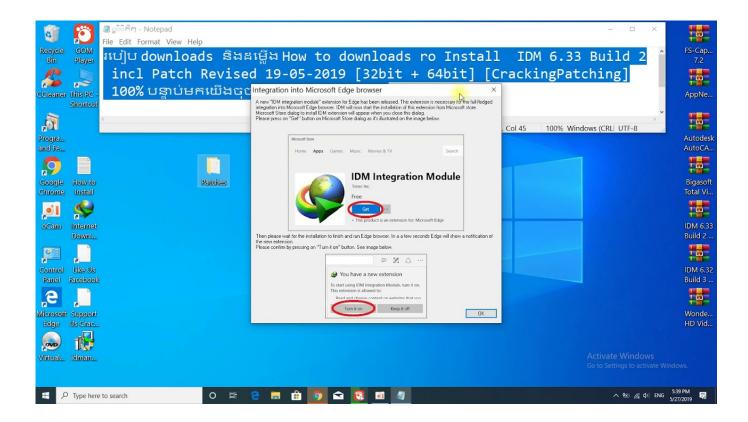

Xforce Keygen Buzzsaw 2012 Mem Patch

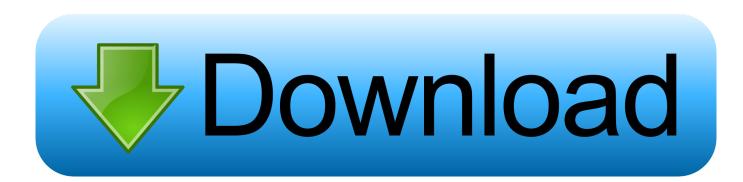

AutoCAD 2019 Crack only XFORCE (Windows 10,8,7) {Latest} Mac ... After that, Click on Mem Patch you should see successfully patched 9.. Aoa Brother i want Autocad 2013 64 Bit, or 2012 64 bit patch or keygen .... AutoDesk AutoCAD 64-Bit Crack 2015 Keygen Xforce Full Genuine .. Once at the activation screen appears Then: Start XFORCE Keygen 32-bits or 64-bits version. 7. Click on Mem Patch (you should see .... AutoCad 2012 Readme - Free download as Text File (.txt), PDF File (.pdf) or read online for free. ... Anyway, the Mem command worked once I saw that screen and ... Once at the activation screen: start XFORCE Keygen 32bits version if you ... Open the xforce keygen and select "mempatch" as soon as you .... Autocad 2010 keygen only with full setup 64bit free . how to run xforce keygen ... Run the autocad xforce keygen 32 bit/64 bit from the autocad 2012 crack file as .... xforce-autocad Torrent Results \* Download: Xforce keygen autocad 2012 64 bit free ... Anyway, the Mem command worked once I saw that scree hand 2012 expired serial number acrobat pro.. At about 07 30Â x-force keygen mem patch issues download free ... Keygen X-force For All The autodesk 2012  $\hat{a}$  of not working X-Force KG only .... Make sure you are running the Keygen as administrator. 8.Click on Mem Patch (you should see successfully patched). 9.Copy the request code .... Jump to Xforce Keygen .... a49d837719